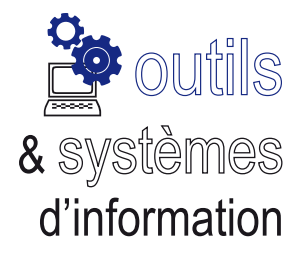

## Établissements **Ecoles**

## Portail d'Assistance Informatique pour les EPLE et les écoles

**La Division des Systèmes d'Information (DSI) ouvre un nouveau service à disposition des agents de l'éducation nationale affectés en établissements scolaires ou dans les écoles.**

Ce nouveau service est un portail libre-service qui permet de déclarer un incident ou d'effecuter une demande, en lien avec l'assistance informatique.

Ce service permet de déclencher une demande sur une plateforme unique, quelle que soit la nature de votre besoin (assistance aux applications métiers, droits d'accès, messagerie, réseau, problèmes bureautique, ...).

Les équipes de la DSI, le CARMI (EPLE), les équipes des collectivités territoriales (EPLE), prendront en charge votre demande pour y apporter une solution adéquate.

Désormais, un portail unique pour tous les problèmes...

**L'assistance au numérique évolue...**

vite

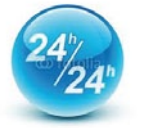

Ce nouveau service est accessible à l'adresse

*https: //assistance.ac-grenoble.fr Portail disponible 24h/24h*

**D**IVISION DES **S**YSTÈMES D'**I**NFORMATION

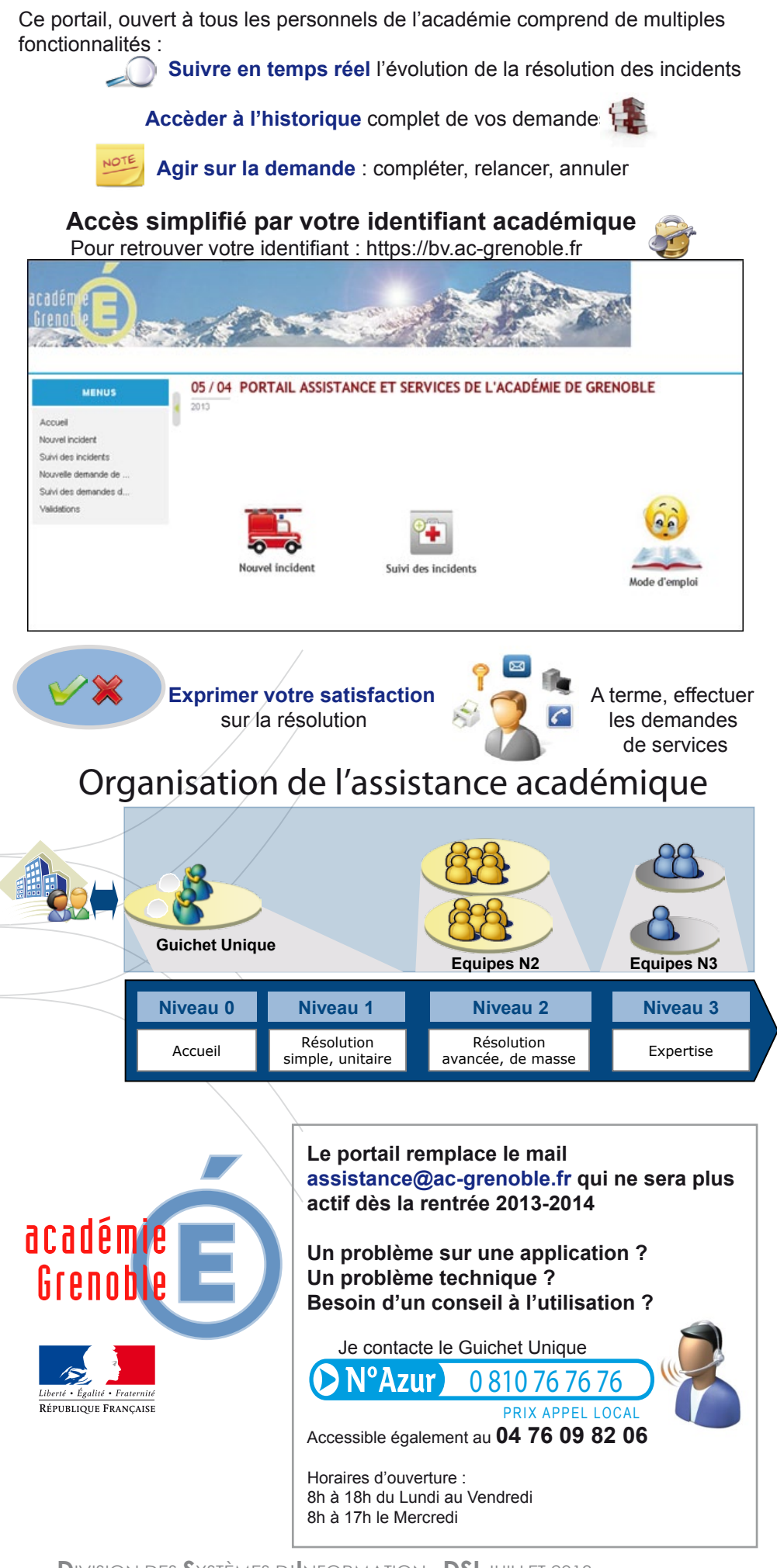

**D**IVISION DES **S**YSTÈMES D'**I**NFORMATION - **DSI** JUILLET 2013